### **Entrenamiento en el uso del microscopio de luz**

- Cada estudiante dispondrá de un microscopio de luz o fotónico para trabajar durante todo el práctico.
- Enfocar y observar, a distintos aumentos**,** los preparados siguiendo estrictamente los pasos descritos en el apéndice 1 de la Guía del Estudiante 1 que se transcriben aquí:

## **¡ATENCIÓN!**

**Use los tornillos macro y micrométricos moviéndolos lentamente.**

**¡La rotura de cubreobjetos puede ser extremadamente perjudicial para la lente frontal del objetivo, pudiendo dañarla en forma irrecuperable!**

**Si desplaza un microscopio hágalo manteniendo siempre el instrumento en posición vertical, tomándolo del brazo y levantándolo, NUNCA lo arrastre sobre una superficie para moverlo (la vibración provocada afloja y desajusta las lentes).**

1 - Coloque el preparado en la platina, verificando que el cubreobjetos quede hacia arriba y que el material quede centrado en el orificio de la platina.

2 - Encienda la fuente de luz y ajuste el voltaje de la lámpara.

3 - Abra el diafragma iris del condensador al máximo.

4 - Suba el condensador hasta la posición máxima.

5 - Verifique que el material en el preparado está iluminado. En los microscopios que no tienen luz incorporada: mueva el espejo, controlando desde el exterior, hasta que la luz incida sobre el material en la platina.

6 - Coloque el objetivo de menor aumento en el eje óptico del instrumento.

7 - Observando desde el exterior y utilizando el macrométrico, acerque el objeto hasta el tope superior de la platina.

8 - Observando por el ocular baje la platina lentamente con el macrométrico hasta obtener una imagen nítida. Corrija el foco con el micrométrico.

9 - Corrija la iluminación, bajando el condensador y cerrando el diafragma iris hasta obtener el máximo de contraste en un campo uniformemente iluminado.

10 - Para pasar a un objetivo de mayor aumento, verifique primero si los objetivos son parafocales.

a) Objetivos parafocales: Coloque el objetivo de mayor aumento en el eje óptico. Corrija el foco con el micrométrico.

b) Objetivo no parafocal: Baje la platina con el macrométrico. Coloque el objetivo de mayor aumento en el eje óptico.

Observando desde el exterior acerque el objetivo hasta un milímetro del cubreobjeto. Observe por el ocular y repita el paso 8.

11 - Corrija la iluminación, subiendo el condensador y modificando el diafragma iris hasta obtener condiciones de iluminación como en el paso 9.

12 - Para pasar a otros aumentos superiores repita los pasos 10 y 11.

Para acercar el objetivo al cubreobjetos tenga en cuenta la distancia de trabajo de ese objetivo, (los valores de esa distancia están en la tabla del apéndice de este protocolo).

#### **Al terminar de trabajar, verifique:**

- que la platina esté seca y bájela hasta el tope.
- que no quede un preparado en ella.
- que la intensidad de la luz fue bajada al mínimo y luego apague la fuente de luz.
- que el tubo queda en posición vertical en los microscopios de ángulo vertical.
- que la lente objetiva que quedó en posición sea la de menor aumento.
- que el tornillo de ajuste del cabezal de los oculares esté ajustado y los oculares firmes.

#### **Preparación temporal de catáfila de cebolla coloreada con verde de metilo:**

\_\_\_\_\_\_\_\_\_\_\_\_\_\_\_\_\_\_\_\_\_\_\_\_\_\_\_\_\_\_\_\_\_\_\_\_\_\_\_\_\_\_\_\_\_\_\_\_\_\_\_\_\_\_\_\_\_\_\_\_\_\_\_\_\_\_\_\_\_

- 1.- Cortar un pequeño trozo (5x5 mm) de catáfila de cebolla con un bisturí.
- 2.- Desprender el epitelio superficial con una pinza y colocar la cara brillante en el

portaobjetos.

- 3.- Colocar sobre él una gota de solución de verde de metilo.
- 4.- Colorear durante 1 o 2 minutos.
- 5.- Colocar un cubreobjetos y secar el exceso de colorante.

6.- **Siguiendo estrictamente los pasos descritos en el apéndice 1 de la Guía del estudiante, enfocar y observar a distintos aumentos.**

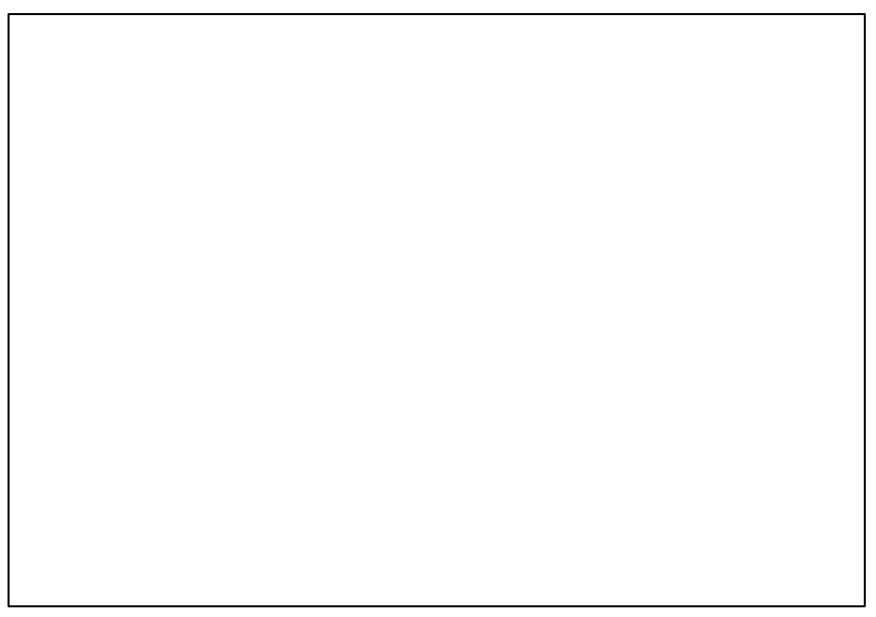

# **Preparaciones histológicas de células diferenciadas:**

Enfoque en el microscopio las preparaciones histológicas y utilice las descripciones que siguen como guía para identificar en los cortes las estructuras que observa.

\_\_\_\_\_\_\_\_\_\_\_\_\_\_\_\_\_\_\_\_\_\_\_\_\_\_\_\_\_\_\_\_\_\_\_\_\_\_\_\_\_\_\_\_\_\_\_\_\_\_\_\_\_\_\_\_\_\_\_\_\_\_\_\_\_\_\_\_\_

### **Tipos celulares epiteliales especializados**

#### *a) Corte transversal de intestino delgado:*

A bajo aumento se observa que el intestino es un órgano tubular cuya luz se presenta irregular por la presencia de proyecciones de la pared, llamadas vellosidades intestinales, tapizadas por un epitelio simple cilíndrico de absorción.

A mayor aumento observe:

 - *enterocito* (células absortivas), de citoplasma eosinófilo, cuya región apical rica en microvellosidades (chapa estriada) presenta un importante glucocalix;

 - *célula caliciforme*, glándula unicelular de secreción exócrina, de citoplasma no teñido con HE y teñido de color fucsia con PAS.

Intestino delgado HE / PAS – H | Identifique: Aumento: ● vellosidad intestinal epitelio enterocitos células caliciformes chapa estriada (microvellosidades)

## *b) Corte de piel:*

A aumento topográfico podrá reconocer un sector intensamente coloreado que corresponde a la epidermis.

Reconozca en la epidermis:

 - *capa córnea*, estructura intensamente eosinófila, formada por varias capas de células muertas queratinizadas sobre la superficie del epitelio.

 - *queratinocitos*, células epiteliales de la epidermis. Por su aspecto y grado de madurez se distinguen: células basales, células del estrato espinoso y células del estrato granuloso.

Piel gruesa (HE) **Identifique:** Identifique: ● Aumento: queratinocitos epidermis ● capa córnea dermis (tej. conectivo)

# *c) Corte transversal de tráquea:*

Observe el epitelio pseudoestratificado de la luz del órgano y reconozca: - *cilias,* especialización de membrana apical.

# *Células del epitelio pseudoestratificado.*

 *- célula cilíndrica*, la cual contacta con la lámina basal por su zona basal y en su porción apical, presenta *cilias;*

 - *célula caliciforme*, que ocupa también toda la altura del epitelio, cuyo citoplasma aparece dilatado conteniendo una gran cantidad de vesículas de secreción;

 - *célula basal*, que contacta la lámina basal pero su extremo apical no llega hasta la luz del órgano.

Curso de Biología Celular 2021- 4

## **Tipos celulares conjuntivos especializados**

## *a) Corte de tejido adiposo, blanco o pardo Hematoxilina-eosina (HE)*

En estos preparados se pueden observar:

- *adipocitos blancos*, contienen una única gota lipídica, que desplaza el citoplasma y el núcleo hacia la periferia celular.
- *adipocitos pardos*, contienen varias gotas lipídicas
- *fibroblastos*
- *vasos sanguíneos* (capilares, vénulas, arteriolas), bordeados por células endoteliales aplanadas.

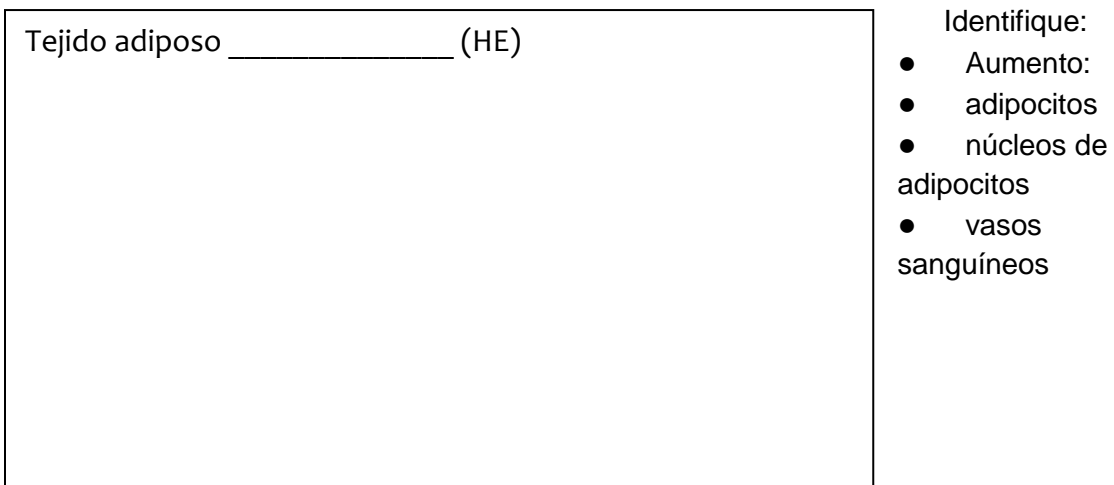

# *b) Cartílago hialino (observación en preparado de tráquea - HE)*

En este preparado se pueden observar:

- *matriz extracelular*, levemente basófila, no se evidencian los elementos fibrilares (aspecto "hialino");
- *condrocitos*, células dispersas en la matriz;
- *condroplastos*, espacios de la matriz donde se encuentran los condrocitos;
- *pericondrio*, tejido conjuntivo denso que rodea al cartílago y contiene las *células condroprogenitoras*;
- *condroblastos,* condrocitos inmaduros, ubicados en la región del cartílago próxima al pericondrio, y rodeados por menos matriz extracelular.

# Cartílago hialino (HE)

Identifique:

- Aumento:
- matriz
- extracelular
- condrocitos

- condroplastos
- pericondrio
- condroblastos